# Computer Vision – TP10 Deep Learning Resources and Examples

*Miguel Coimbra, Francesco Renna*

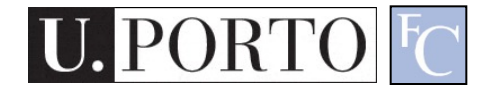

# **Outline**

- Techniques to reduce overfitting
- Deep learning examples

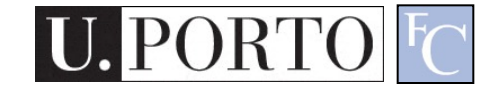

# **Outline**

- Techniques to reduce overfitting
- Deep learning examples

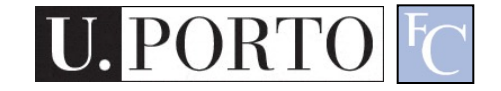

## Generalization

- Deep neural network => high number of parameters (high complexity)
- They require large training datasets

• What can we do when we do not have a large annotated training dataset?

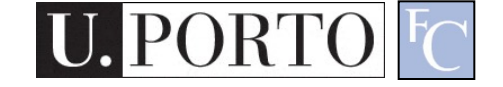

## Regularization

• "Regularization is any modification we make to a learning algorithm that is intended to reduce its generalization error but not its training error."

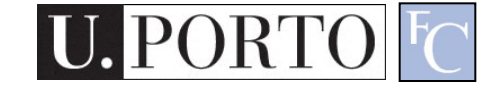

# Weight regularization

- Reduce the generalization error by imposing constraints on the weights
- Modifies the loss function in order to force some structure on the learned weights  $L'(\theta, \{(x_i, y_i)_i\}) = L(\theta, \{(x_i, y_i)_i\}) + \gamma \Omega(\theta)$

## • Different  $\Omega$ , different effect on the weights

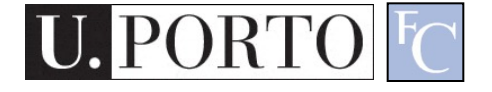

# Weight decay

- Weight decay:  $\Omega(\theta) = ||\theta||_2^2$ 
	- Drives the weights closer to the origin
	- Weight components that do not impact significantly the loss function are decayed

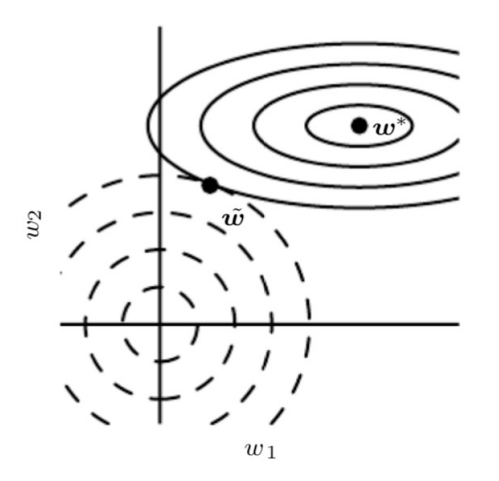

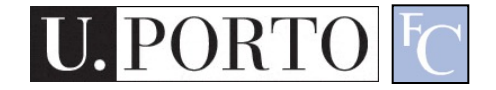

# Dropout

- During training, randomly switch off a fraction of the input or hidden units
- It avoids giving too much relevance to some training features
- It approximates bagging and ensemble learning over all sub-models (Monte-Carlo sampling)

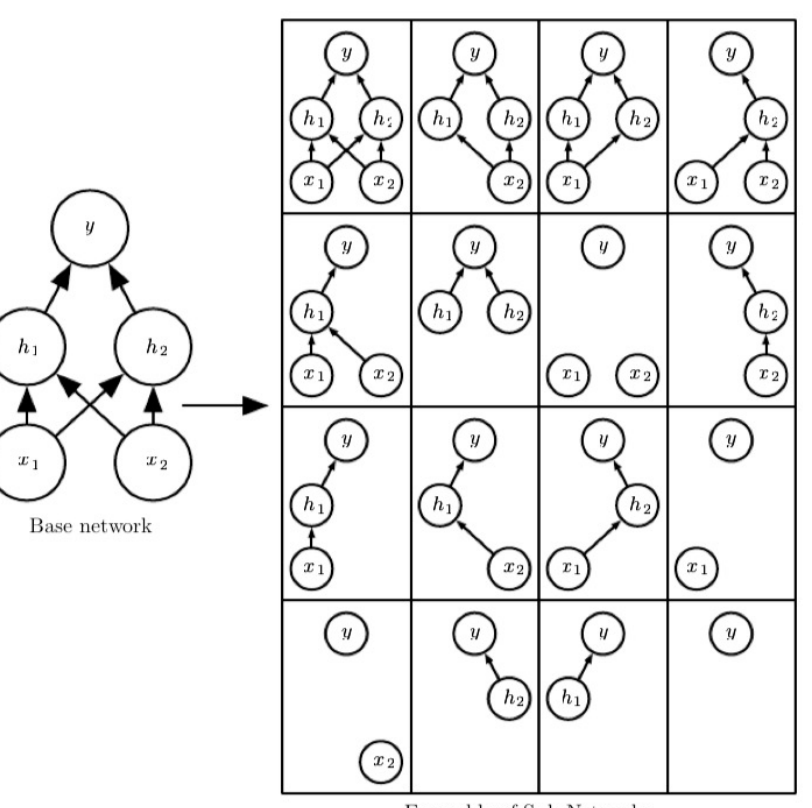

Ensemble of Sub-Networks

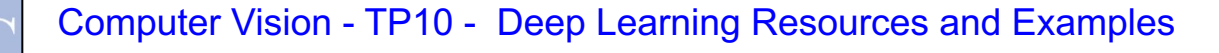

# Early stopping

• Retain the model which performs best on the validation set (hopefully, test set too)

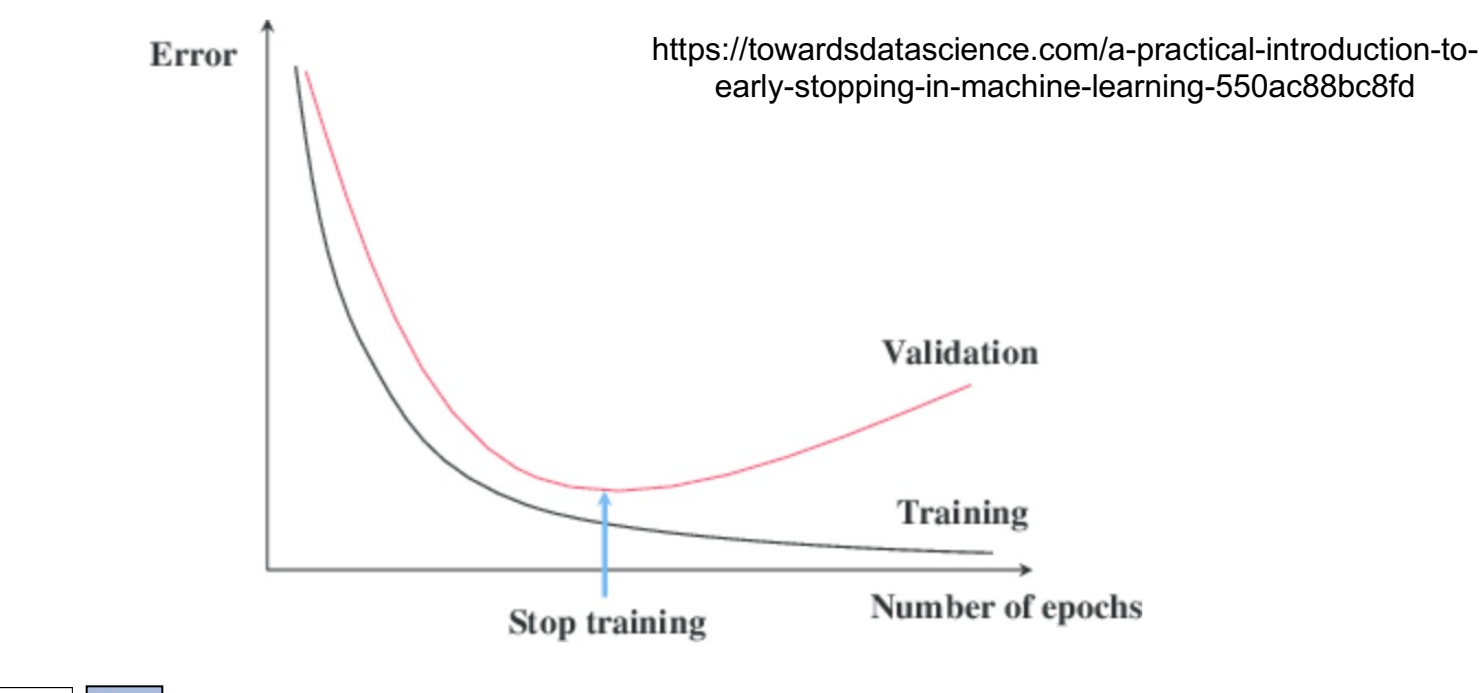

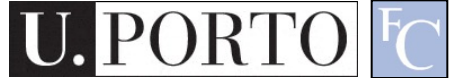

# Early stopping

• Regularization effect: constraint on the number of training steps

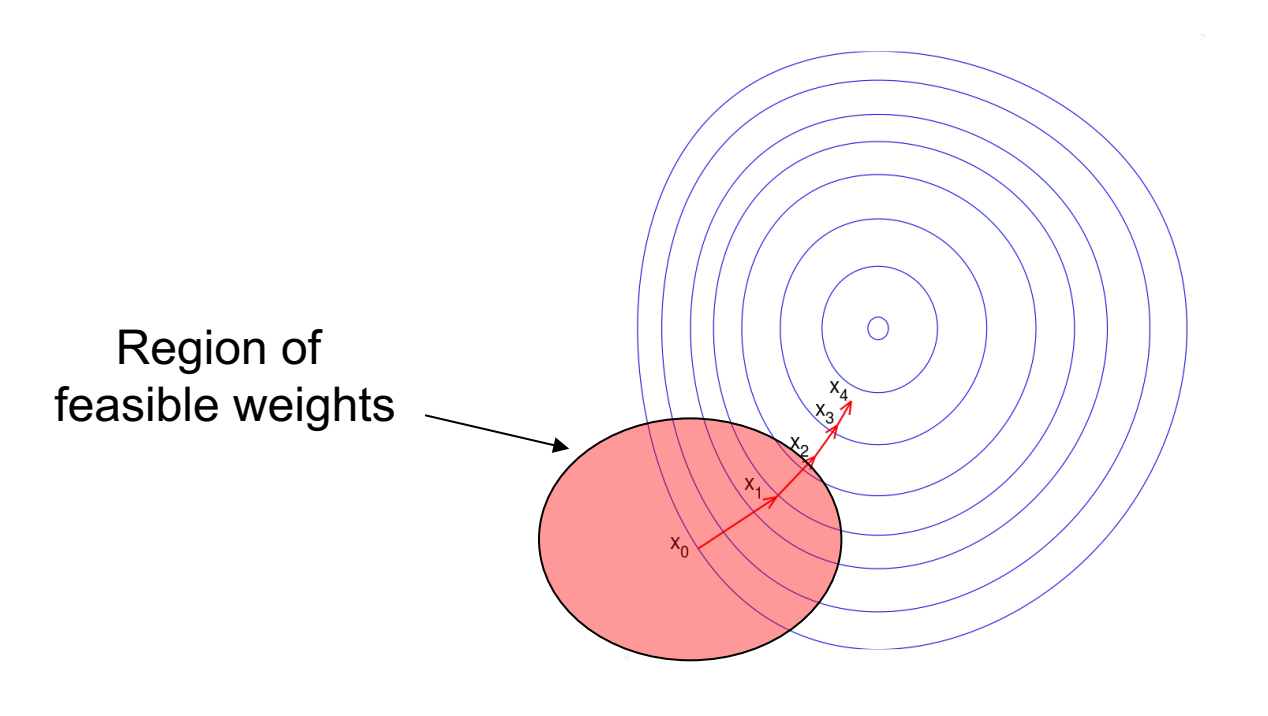

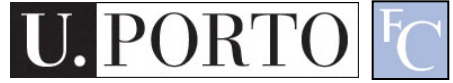

# Data augmentation

- Create fake data and add it to the **training dataset** (only training!)
- Especially useful for imaging data
- New data created from transformations of existing training data:
	- Different transformations may be more meaningful in different domains
	- A transformation should not change class meaning

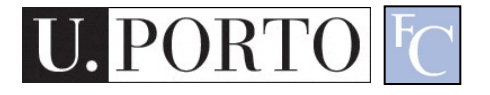

# Data augmentation

- Transformations:
	- Translating
	- Rotating
	- Cropping
	- Flipping
	- Color space
	- Adding noise
	- Image mixing
	- Generative Adversarial Networks (GANs)

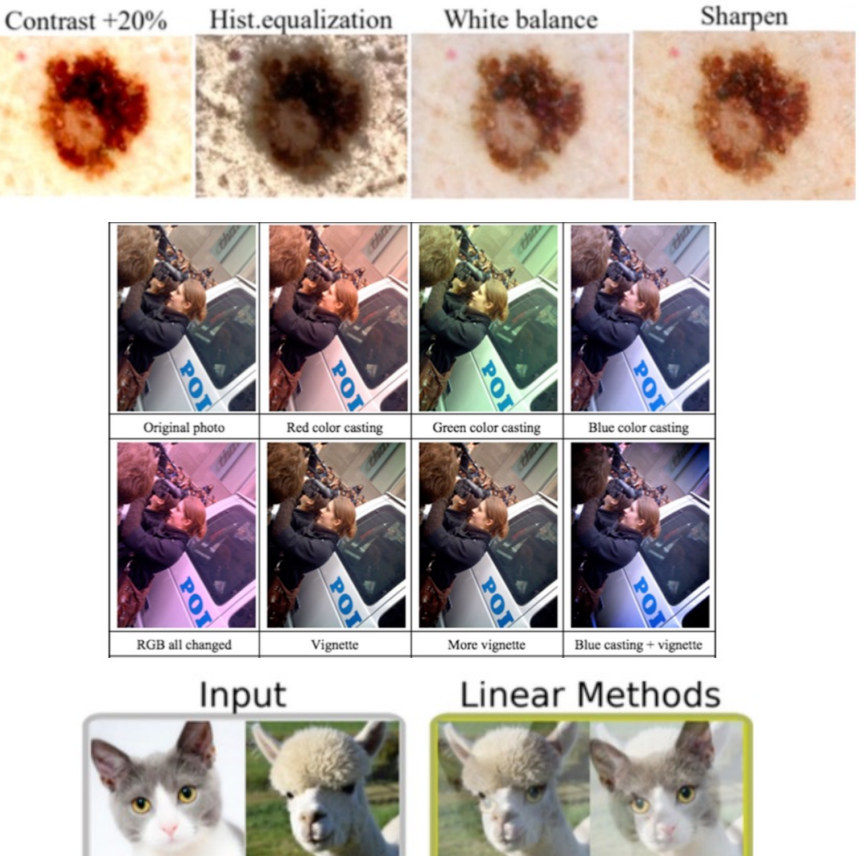

Shorten C, Khoshgoftaar TM. A survey on image data augmentation for deep learning. Journal of Big Data. 2019 Dec;6(1):1-48.

 $-$  Etc.

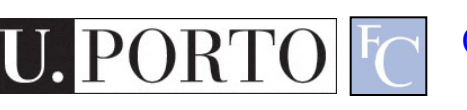

# Transfer learning

- Main idea:
	- Features to perform a task T1 may be relevant and useful for a different task T2

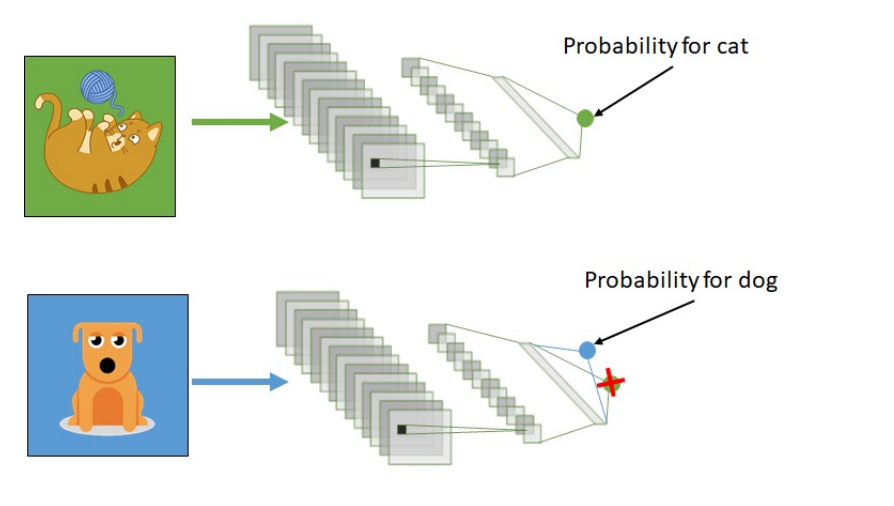

https://towardsdatascience.com/transfer-learning-3e9bb53549f6

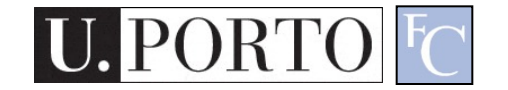

# Transfer learning

- When is it useful:
	- Reduced number of training samples for the considered task
	- Large number of training samples for a related task
	- Low-level features could be common to both tasks!

### • Example:

- Image classification
- NNs pre-trained on the ImageNet dataset (~14 million images, ~20,000 categories)

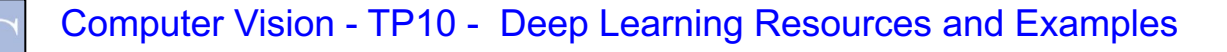

# Transfer learning schemes

https://towardsdatascience.com/a-comprehensive-hands-on-guide-to- transferlearning-with-real-world-applications-in-deep-learning-212bf3b2f27a

#### • Feature extraction:

- Keep convolutional layers frozen
- Pre-trained networks works as feature extractor
- Train fully connected/classification layers

#### • Fine-tuning:

- Use pre-trained weights as starting point for training
- Can keep frozen first convolutional layers (mostly edge/geometry detectors)

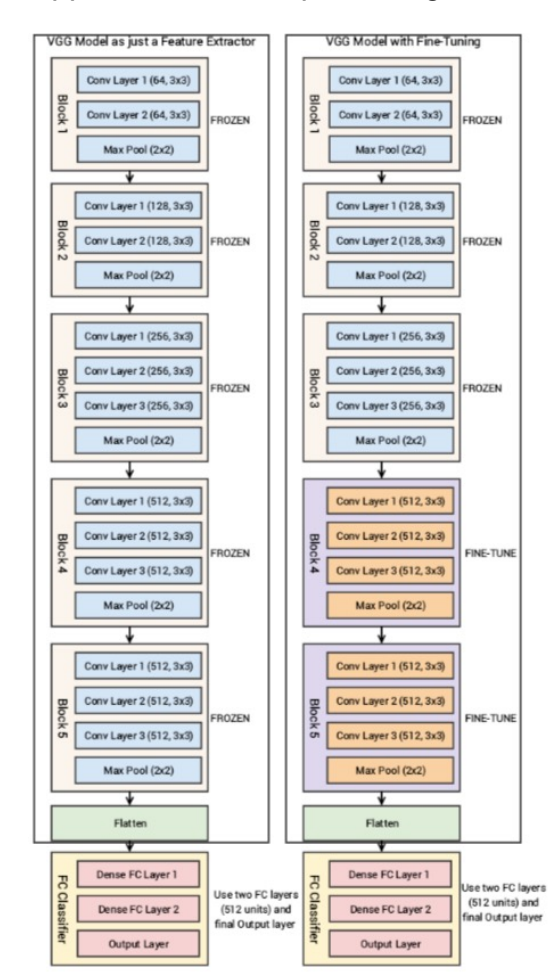

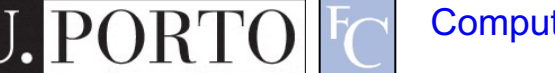

# **Outline**

- Techniques to reduce overfitting
- Deep learning examples

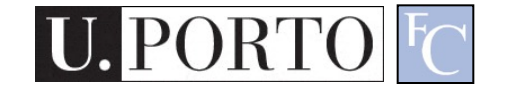

# [Example in Keras](https://keras.io/examples/vision/mnist_convnet/)

- Task:
	- Classify hand-written digits
- Model:
	- Convolutional neural network
- Full code available at:
	- https://keras.io/examples/vision/mnist\_convnet/

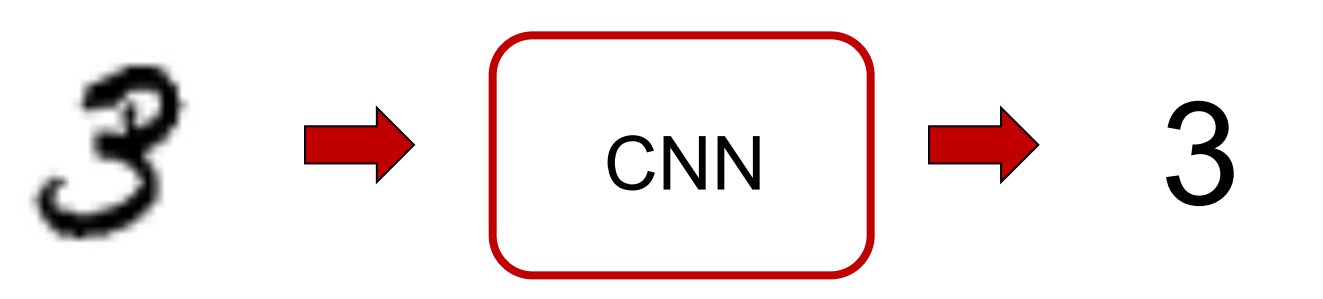

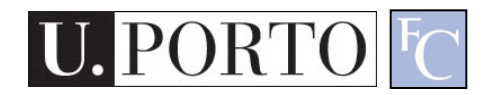

# **Setup**

• Import useful libraries

Useful for processing matrix-like data in Python, and much more…

import (numpy) as np from tensorflow import keras from tensorflow.keras import layers

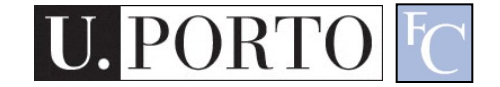

## Prepare the data

### • Model/data parameters

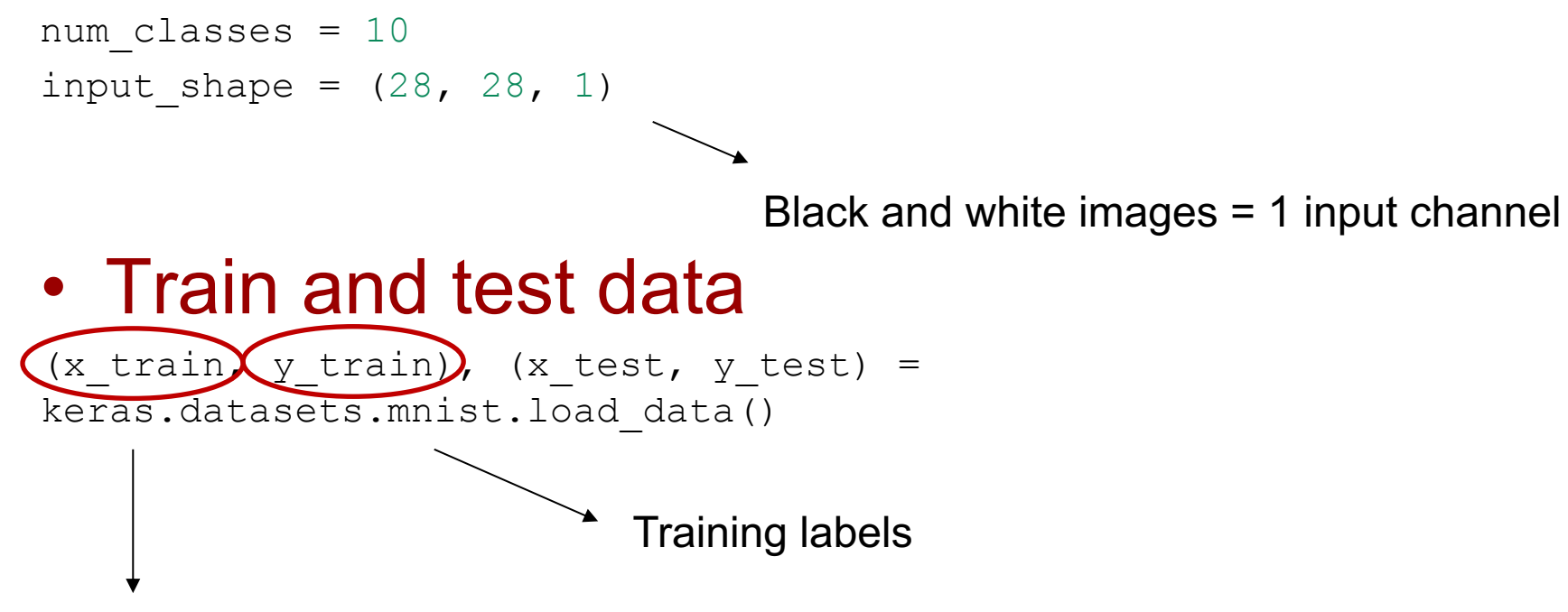

Training images: dimensions (60000, 28, 28, 1), "channel-last" ordering

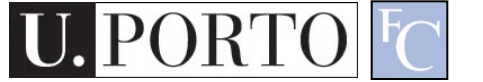

## Prepare the data

## • Scale images to [0,1] range

x train = x train.astype("float32") / 255  $x_test = x_test.astyle("float32") / 255$ 

#### • One-hot encoding

y train = keras.utils.to categorical(y train, num classes) y test = keras.utils.to categorical(y test, num classes)

E.g., from "3" to  $[0 \ 0 \ 1 \ 0 \ 0 \ 0 \ 0 \ 0 \ 0 \ 0]^T$ 

## Build the model - I

#### • Feature extraction

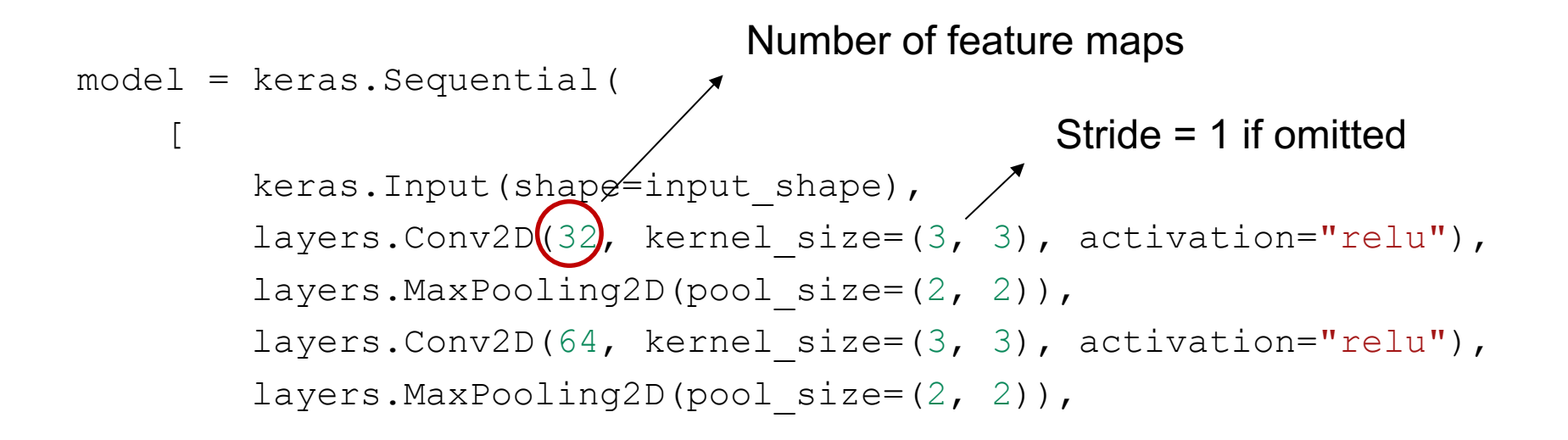

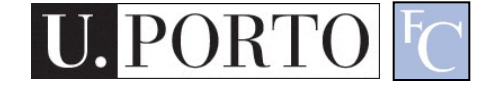

## Build the model - II

• Classification

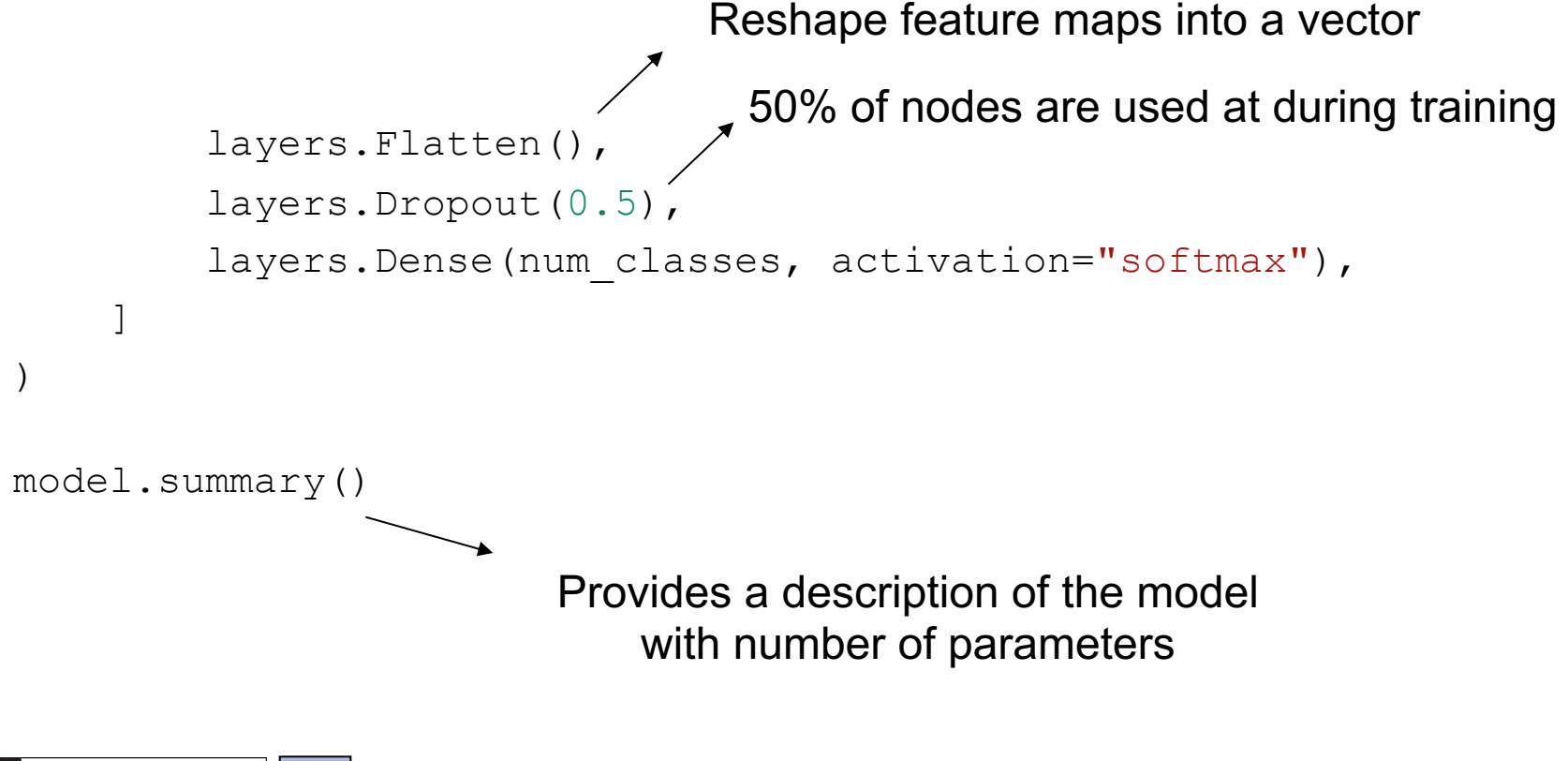

## Build the model - III

#### • Model summary

#### Model: "sequential"

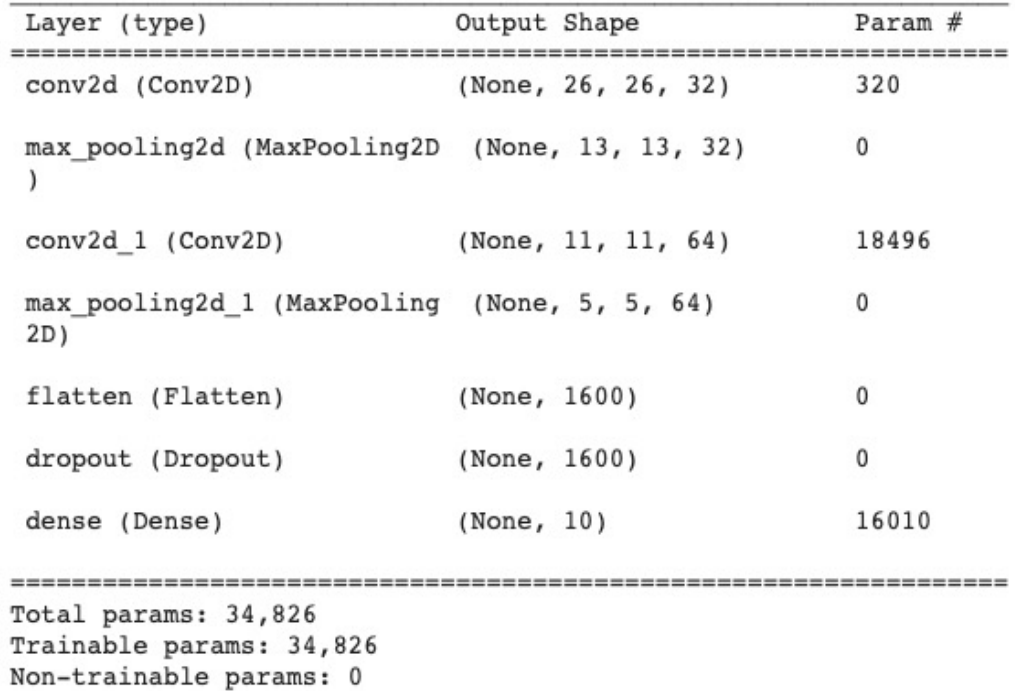

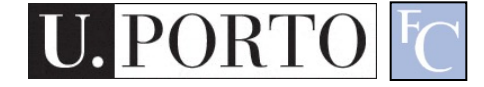

## Train the model

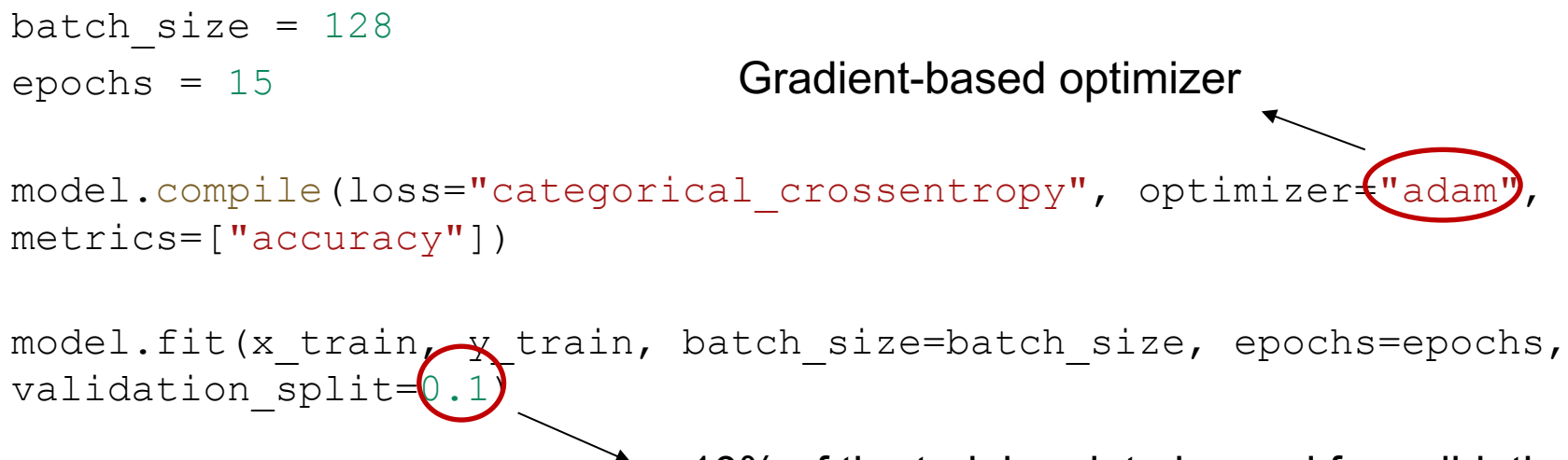

10% of the training data is used for validation

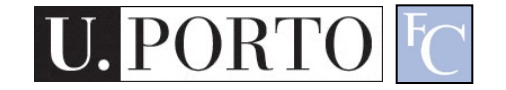

## Evaluate the model

```
score = model.evaluate(x test, y test, verbose=0)
print("Test loss:", score[0])
print("Test accuracy:", score[1])
```
#### • Results

Test loss: 0.023472992703318596 Test accuracy: 0.9912999868392944

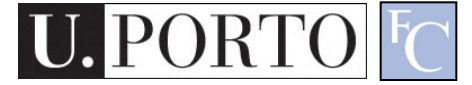

# Weight decay in Keras

• Added to each layer

```
12 model = tf.keras.Sequential([layers. Dense(512, activation='elu',
                  kernel_regularizer=regularizers.12(0.001),
                  input_shape=(FEATURES,)),
    layers.Dense(512, activation='elu',
                  kernel_regularizer=regularizers.12(0.001)),
    layers. Dense (512, activation='elu',
                  kernel_regularizer=regularizers.12(0.001)),
    layers.Dense(512, activation='elu',
                  kernel_reqularizer = regularizers.12(<math>\theta</math>.001)),
    layers. Dense(1)
\left| \right)
```
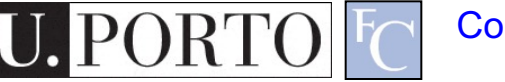

# Early stopping in Keras

```
tf.keras.callbacks.EarlyStopping(
   monitor='val_loss', min_delta=0, patience=0, verbose=0,
   mode='auto', baseline=None, restore_best_weights=False
```
- Then call "callbacks" into model.fit()
- Patience = number of epochs with no improvement after which training is stopped
- Min delta = minimum change
- Restore best weights = keep best model

# Transfer learning Keras

#### • Load a pre-trained model

# Create the base model from the pre-trained model MobileNet V2  $ING\_SHAPE = IMG\_SIZE + (3, )$ base\_model = tf.keras.applications.MobileNetV2(input\_shape=IMG\_SHAPE, include\_top=False, weights='imagenet')

• Feature extractor:

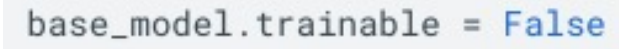

- Fine-tuning: base\_model.trainable = True
- Then add a classification head

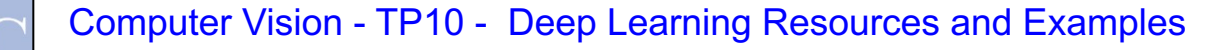

# [Resources](https://www.tensorflow.org/tutorials/keras)

- I. Goodfellow, Y. Bengio, and A. Courville. Deep learning. Cambridge: M press, 2016.
	- $-$  Chapter  $7 -$  "Regularization for deep lear
- https://www.tensorflow.org/tutorials/kerasser
- https://www.tensorflow.org/tutorials/images